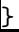

right ]{c}{}{\FL Table's first row\LL}

\ctable[

 $c$ aption =  $Right$ ,